## **os joeus NO COMPUTADOR DICAS** *<sup>e</sup>*

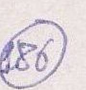

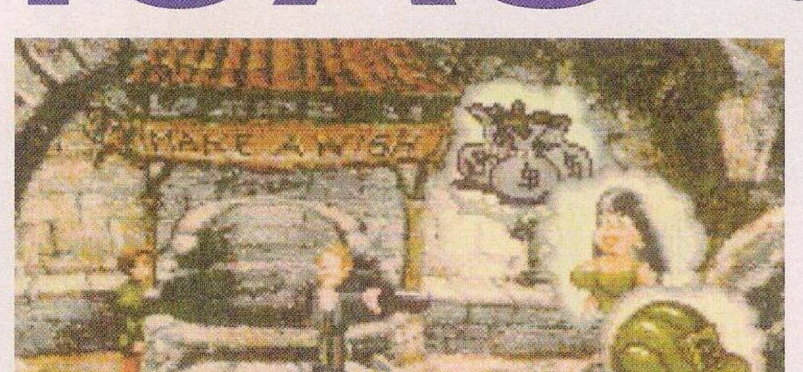

## **"Curse of Enchantia"**

Nos corredores da Caverna:

Apanhar todas as pedras, pequenas e grandes, para entregar ao triturador de pedras, na respectiva sala. Descobrir e recolher a moeda de ouro, pois o objecto não está à vista. No entanto, pode ser identificado através de um pequeno brilho. Quanto à sua localização, encontra-se na rocha, perto de uma das entradas.

Entrar nas diferentes salas e cumprir as seguintes ordens:

Sala do triturador de rochas: Entregar a este todas as rochas, no total de dezoito (três de cada tamanho). Devido ao peso e volume, o protagonista não conseguirá seguir esta ordem de uma só vez, terá de voltar atrás e cumprir por etapas.

Em troca receberemos um pedaço de corda. Não é uma recompensa à altura do esforço, mas este objecto terá a sua utilidade numa futura oportunidade.

Sala do Baloiço: Apanhar a prancha e pousá-la, de seguida, sobre a pedra. Atirar o monitor (este objecto encontra-se na sala do pólo) na direcção da prancha. Quase instantaneamente o jogador é projectado para uma rocha superior, anteriormente inacessível. Recolher o íman e saltar.

Sala do Pólo: Apanhar o monitor. Depois das acrobacias para recolher o íman (na sala anterior), recuamos e atamos*Dinheiro, uma bela donzela ou um capacete?*

*No poço...*

lhe a corda atirando-o na direcção do buraco. Ao puxarmos a corda, a força do magneto trouxe-nos um rolo de arame.

Regressamos ao corredor principal, junto da entrada do triturador de pedras. Entretanto, surge o monstro da lama, numa correria desenfreada. Esta criatura é perfeitamente inofensiva.

Perdemos o arame a uma das fendas da rocha e quando o monstro passar deixa um bocado de lama preso ao arame. Antes de entrarmos na próxima sala, devemos recolher o pedaço de lama.

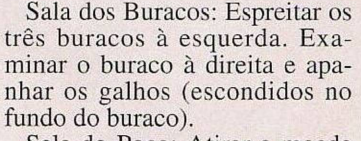

Sala do Poço: Atirar a moeda de ouro no poço dos desejos. Pouco depois, surge um homem com um estilo inconfundível de apresentador de concursos a propor a seguinte escolha: Dinheiro/ uma bela donzela/ um capacete. O jogador só terá direito a um dos desejos. É uma escolha difícil. Contudo, visto "Curse of Enchantia" ser uma aventura, só os inexperientes têm verdadeira dificuldade. O objecto correcto é o Capacete!

Agora, sim, com um capacete, sentimo-nos mais seguros.

Dirigimo-nos para a queda de rochas e colocamos o capacete.

Saída: Saltar para o balde. Prender a lama à planta e repetir a operação com os galhos à lama e planta. Desta mistura resulta uma máscara que a seu tempo deverá ser aplicada pelo jogador.

Aqui termina, por agora, a colaboração do leitor Armando Silva. O leitor promete o resto da solução dentro de uma ou duas semanas. Fiquem atentos.

Esta rubrica prossegue com dicas para o Commodore Amiga.

"Lotus III" - (Continuação) Códigos de acesso aos circuito no segundo nível - "medium levei": ANNSMQLPN-60. VS-VDOPHCY-50, RTLMYJKHB-60, ERRURV-67, NSSSXXXX-S-60. WSVUQPCSJ-70, OUN-DEFACG-99, GXWDYPACV-68, LWNJWKACN-90. BZ-ZF-BAT-90

"Rubicon" - No decorrer da

s

*"Curse of Enchantia"*

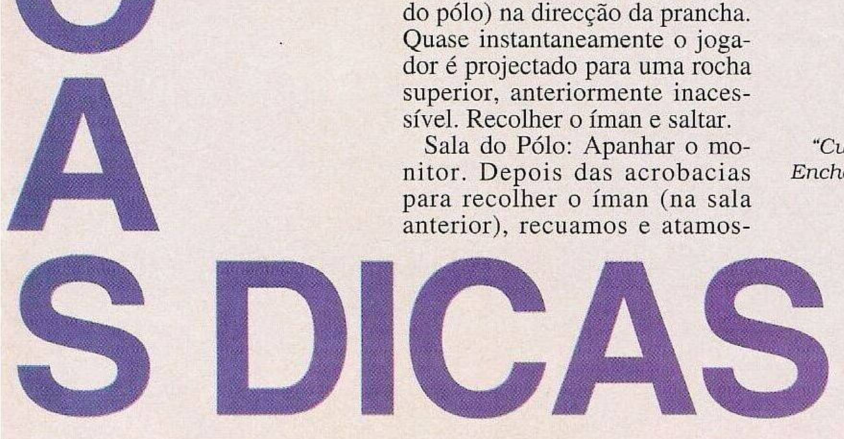

**o**

**-**

**o**

**o**

**»**

**o**

## **por Paulo Ferreiro**

SE CÇÃO ()

**LEITOR**

"Amnios"

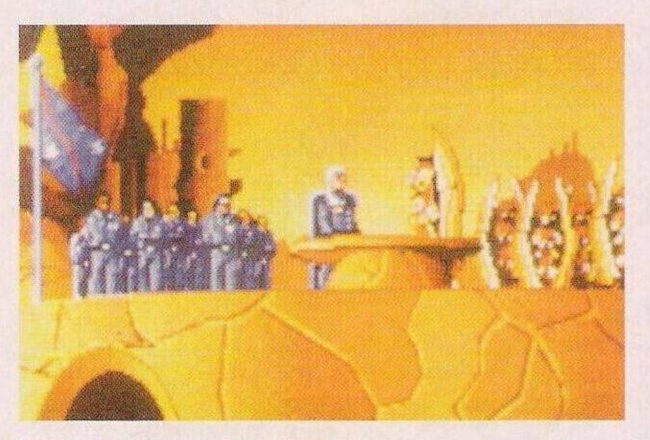

*Uma cena de "Wing Commander"*

acção, pausar e escrever "THE-REQPER" para obter vidas infinitas. As teclas Fl a F7 mudam a arma (que cai do ar) e FIO restaura a munição. Para mudar de nível basta carregar em "L".

"Amnios" - Códigos dc acesso aos cenários mais avançados: FRDSNSMNGR. PLFRMNLQ-SN. LSNBRGNSLQ. LKMCT-KSCDF, STBNLMRCHL, RC-HLMCCRHS, THBSTTSTFTT, THTHJJRSNN, MLFNDBTFL-L, BTTMNDHRCH.

"Chase HQ" - Escrever INA-GARDENIN e premir T para restaurar o tempo c/ou N para avançar um nível.

"Klax" - Carregar na tecla 4 para avançar até ao último nível (100)

Compatíveis IBM PC:

"Monty Phythons Flying Circus" - Se, no decorrer dos dois primeiros níveis, o jogador recolher no mínimo dezasseis latas de "spam", fica com vidas ilimitadas para o resto do jogo.

"Bumpy" - Códigos de acesso aos níveis avançados: ACESS, BUTTON, ISLAND.

"Dizzy" - Introduzir IMMOR-TAL na tabela da pontuação para jogar com vidas infinitas.

"Lombard Rac Rally" - Junto à meta, pouco antes do último sinal Stop, carregar a fundo no acelerador e na tecla W. Depois

desta operação, o condutor acaba as três etapas em tempo recorde.

"Rocketeer" - Códigos de acesso aos níveis mais avançados: SHOOTOUT, CHASE. RESCUE

"Wing Commander I" - Correr o jogo através do ficheiro "origin w-k" para obter imunidade aos ataques e disparos.

ZX Spectrum:

"Turrican" - Pausar o jogo e premir simultaneamente as teclas NOV.

"Cabal" - Pokc 35008,0

"Swiv" - Escrever GIGER na tabela da pontuação.

"Goldcn Axe" - Poke 46652,0 "Saigon Combat Unit" - O código de acesso à segunda fase

é STARLIGHT. "Shadow of the Beast" - Poke

29880,255.<br>"Lotus "Lotus Espirit Turbo Challenge" - Poke 528856,0

E é tudo! Foi uma semana cm cheio, com dicas para (quase) todos os micros. Agradecemos a colaboração de todos os leitores: Vasco Miguel Matias, Bruno Lee Lai, Nuno Correia, Clube PC&Amiga e Spectrum Alive.

Até ao próximo Domingo e escrevam-nos para Correio da Manhã, "Os Jogos no Computador", Rua Mouzinho da Silveira, 27. 1200 Lisboa.

O leitor Humberto Gomes, Sintra, residente na Quintinha do Guarda, 2450 Sítio da Nazaré, pretende fundar um clube para todos os possuidores do computador Commodore 64.

**<sup>a</sup> DO**

Além de troca de jogos, tanto em disquetes como em cassetes, o Humberto tem em mente uma revista mensal para os utilizadores do C 64. um projecto ambicioso.

Os interessados podem contactar este leitor através do endereço acima reproduzido.

Seguem-se os pequenos anúncios de venda:

- Commodore Amiga <sup>600</sup> com o respectivo monitor. Paulo Alexandre de Brito Cavaco, Cabeça do Velho, 8150 São Brás de Alportel.

- ZX Spectrum 48K, ainda por estrear. João Monteiro. Rua Valentim Leal, nº 3- 2º direito 2500 Caldas da Rainha

Commodore Amiga 500, Silvério Martins Freire. Rua João Santos Victor, 14, Sôsa, 3840<br>Vogos, Aveiro (telefone: (telefone: 034/793168)

- Commodore Amiga 500, com expansão de 512K. Telefone 2033375.

Passemos de imediato ao diligente leitor Alexandre Moura Reis, representante português da SHI-Safe Hex International – esta associação e as respectivas actividades. Já aqui foram alvo (por diversas ocasiões) de elogios. Dado o interesse desta matéria, recapitulamos algumas considerações sobre a SHI.

Esta organização, com origem na Dinamarca, tem como principal objectivo prevenir e proteger os computadores do vírus, através de folhetos informativos, programas caça-vírus e da denúncia de programadores destas pragas informáticas.

Os interessados - <sup>e</sup> acrescentamos que a prevenção de vírus é um assunto de interesse para todos os utilizadores - podem contactar o Alexandre Reis através do endereço: Rua António Nobre, n° 5-r/c direito, Casal dc São Brás, 2700 Amadora.

Lembramos ainda que a SHI possui anti-vírus para o Commodorc Amiga e compatíveis IBM PC, estando em estudo a possibilidade de desenvolver os mesmo programas para os MAC.

Outro leitor assíduo desta secção é Ricardo Santos, o fundador da Luso PD, uma associação dedicada à venda c troca de "software public domain" para o Amiga e, mais recentemente, para toda a linha de compatíveis PC.

Este leitor teve a amabilidade de nos remeter os seguintes programas:

"Picturesque" - Um desenhador programador no "Amos", simples e de fácil manuseamento. O mesmo programa já havia sido cedido pela firma Elite PD.

"Dragon Cave" - Jogo de labirintos, cavernas e monstros, um

"role play" razoável. "Virtual Worlds" - Uma demonstração curiosa (com uma só disquete!) composta por duas partes distintas. A primeira é um bloco de objecto tridimensionais animados, rápidos, mas sem nada dc inovador. A segunda parte é uma pequena história, no estilo de "Odissey", mas, menor.

Os interessados na aquisição destes programas e de muitos outros (o catálogo da Luso PD é enorme!), podem escrever para o seguinte endereço: Calçada do Barro, nº 59- 3º esquerdo, 2670 Loures.

E, por último, atendemos o pedido do caro leitor Ricardo Caldeira, residente na Rua Oliveira Martins, lote 4-2.° direito, 2735 Cacém (telefone 4314967). Este leitor pretende trocar o Commodore Amiga 500, com algum material incluído, pela consola Sega Mega Drive.